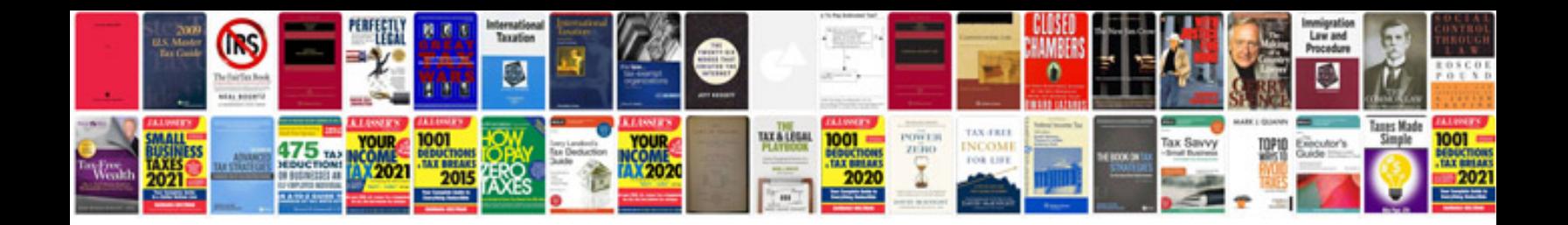

**Ipad users manual**

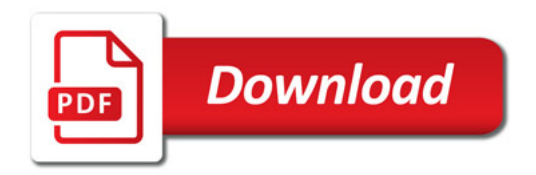

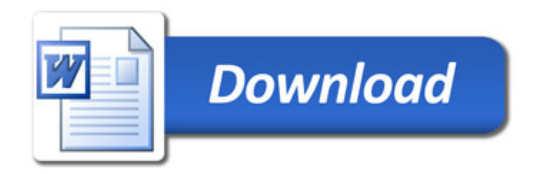